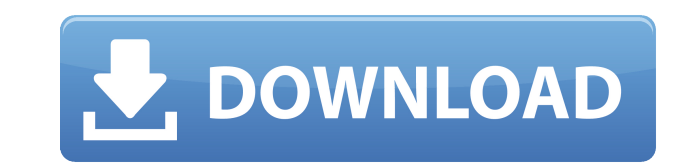

Super PDF Reader Crack + With Registration Code Free Download For PC

PDF-XChange — это программное приложение PDF для Windows, которое позволяет пользователям выполнять сложные операции с файлами PDF, а также редактировать и преобразовывать их в самые разные форматы. Программа оптимизирована для работы с векторной графикой, такой как файлы PDF, преобразованные в формат .DWG. Несмотря на то, что приложение было разработано с учетом простых функций, оно также включает в себя некоторые дополнительные функции, которые вы можете использовать, чтобы сделать ваши PDFфайлы более полезными. Например, это программное обеспечение может редактировать файлы PDF, чтобы их можно было редактировать напрямую. Вы также можете уменьшить размер файлов PDF для более быстрой загрузки или просто разделить или объединить страницы. Приложение также полезно, когда вы хотите добавить в файлы новые элементы, такие как водяные знаки, закладки и аннотации. Кроме того, вы также можете выполнять оптическое распознавание символов (OCR) для PDF-файлов, которые вы хотите преобразовать в другие форматы. Эта программа также позволяет выполнять несколько операций с одним файлом PDF. Например, вы можете выполнять пакетное преобразование и операции копирования/вставки. Программное обеспечение также предлагает интересную функцию, позволяющую импортировать более одного документа в один файл PDF. PDF-XChange — это многофункциональная утилита, способная выполнять широкий спектр операций. Эта программа поддерживает все последние версии операционных систем Windows, Linux и Macintosh и требует использования 32-разрядной или 64-разрядной версии Adobe Acrobat Reader. Возможности программы PDF-XChange: Создание/преобразование: Преобразование PDF-файлов в/из других форматов Расширенное редактирование PDF: редактируйте PDF-файлы напрямую Водяной знак: добавьте водяные знаки текста, изображения или логотипа в PDF-файлы. Расширенное копирование/вставка/объединение: объединение нескольких PDF-файлов в один PDF-файл. Быстрое разделение/объединение PDF: вставка страниц между существующими страницами в PDF Расширенный макет страницы: создавайте PDF-файлы с нуля Простое слияние PDF: объединяйте PDF-файлы вместе OCR: преобразование PDF-файлов в текст Создание закладок PDF: упорядочивание страниц PDFдокумента Добавить/удалить закладки из документа: Добавить/удалить закладки в/из PDF-файлов Дополнительное восстановление пароля: восстановление паролей из PDF-файлов Просмотр изображений: просмотр изображений в формате PDF Расширенный поиск: поиск PDFфайлов по определенному термину Подробная пользовательская документация: Чрезвычайно удобный для пользователя PDF-XChange отличное приложение, способное выполнять широкий спектр операций. Эта программа может выполнять преобразование, редактирование

## **Super PDF Reader Crack**

Простой в использовании файловый менеджер PDF с понятным пользовательским интерфейсом, множеством удобных инструментов, хорошей функцией поиска, возможностью печати и отправки PDF-файлов по электронной почте. Он также поставляется со встроенной поддержкой веб-соединений и облачного хранилища. Открывайте и просматривайте PDF-файлы с помощью ярлыка на рабочем столе, сетевых дисков и облачного хранилища. Поддержка открытия и сохранения в полноэкранном режиме и печати PDF-файлов. Этим простым в использовании файловым менеджером PDF можно управлять с помощью ярлыка на рабочем столе, который запускается прямо в приложении. Вы можете легко открывать PDF-файлы с сетевых дисков, облачных хранилищ и ярлыков на рабочем столе, если файл сохранен в одном из поддерживаемых форматов. Он поддерживает полноэкранный режим, позволяющий просматривать любой файл PDF с оптимальным уровнем детализации, где бы вы ни находились. Вы можете искать текст, открывать определенный файл, добавлять аннотации, распечатывать файлы и, наконец, отправлять их по электронной почте, чтобы поделиться своими мыслями с коллегой или другом. Качество вывода можно повысить с помощью встроенной функции сжатия PDF, которая сжимает данные файла и сокращает время передачи файлов. Таким образом, вы сможете сохранить весь PDF-файл локально или загрузить сжатую версию файла в облачное хранилище и пользоваться той же функцией, где бы вы ни находились. И последнее, но не менее важное: PDF Volume — это онлайн-сервис, который позволяет загружать файлы и делиться ими с кем угодно. Вы можете делиться контентом с другими прямо из своего браузера, используя удобную кнопку «Поделиться», и получать доступ к файлам с любого устройства или платформы, которые могут иметь доступ к Интернету. Легко просматривать, искать и управлять файлами. PDF Volume предлагает простой интерфейс для просмотра и управления папками с файлами, документами, документами и другими типами контента, который у вас может быть. Кроме того, вы можете выполнять поиск в PDF-файлах, документах и содержимом папок как в текстовом режиме, так и в режиме по дате. Сохраняйте, открывайте и делитесь онлайн. PDF Volume предлагает удобный способ сохранять файлы, открывать их позже и делиться ими с другими. Сохраняйте файлы непосредственно в каталоге на рабочем столе или в облачной службе (Dropbox, Google Drive, OneDrive и т. д.), что сделает доступ к этим файлам простым и беспроблемным. Получите PDF Volume с пробной версией, чтобы попробовать несколько функций и решить, подходит ли этот инструмент вам и вашим потребностям. Руководство пользователя тома PDF: Обзор Проводника Предварительный просмотр 1eaed4ebc0

Как: просматривать PDF в Windows 7 БЕСПЛАТНО! PDF быстро стал стандартом де-факто для обмена документами в Интернете. Но некоторые веб-сайты все еще используют PDF, и это может быть проблематично для пользователей Windows. Для просмотра PDF-файлов необходимо использовать стороннее программное обеспечение. К счастью, вам не нужно вкладывать средства в сторонний ридер; вы можете загрузить бесплатную программу Adobe Acrobat Reader DC. Это можно сделать онлайн, зайдя на веб-сайт Adobe, или вы можете загрузить политики из вашего браузера. Введите свой адрес электронной почты, вы получите письмо с подтверждением со ссылкой на страницу загрузки. 1. Сначала вы будете перенаправлены на веб-сайт Adobe и загрузите программное обеспечение. При первом запуске программного обеспечения оно запросит у вас разрешение на его установку, и вам будет предложено войти в систему. 2. Программное обеспечение отобразит экран с возможностью установить его с настройками по умолчанию. 3. Просто нажмите «Установить» и выполните установку. 4. После завершения установки вам будет предложено войти в систему с помощью Adobe ID. В последние годы предоставление услуг связи, таких как видеозвонки или сеансы передачи данных, через мобильную сеть выросло в геометрической прогрессии. В частности, сотовая сеть (или «2G») на развитых рынках и сеть Wi-Fi на развивающихся рынках произвели революцию в области связи. Во многих случаях достижения в области коммуникационных технологий становятся возможными, поскольку более широкое использование сетей Wi-Fi потребителями и бизнесом приводит к тому, что местные поставщики услуг могут предлагать потребителям / предприятиям гораздо более широкий спектр коммуникационных услуг через сеть Wi-Fi, чем доступен через сети 2G. Однако по мере роста стоимости услуг сотовой связи во многих юрисдикциях многие потребители отказываются от сотовых услуг и заменяют их стационарным телефоном.Поставщики услуг обнаруживают, что их существующие услуги с добавленной стоимостью, такие как обмен мгновенными сообщениями, электронная почта, списки локальных каталогов и другие услуги с добавленной стоимостью, часто не очень успешны в сетях мобильной связи. Местные поставщики услуг переходят на доступ к Wi-Fi, поскольку стоимость предоставления услуг фиксированной связи выросла, а многие из дополнительных услуг, которые не предоставляются по услугам фиксированной связи, не предоставляются по услугам мобильной связи. Поэтому поставщики услуг пытаются предоставлять локальные услуги через сеть Wi-Fi. Это проблема существующих устаревших услуг, поскольку текущие услуги с добавленной стоимостью не являются родными для Wi-Fi. Одно приложение, такое как телефонный звонок

Ключевая особенность: · PDF Viewer - легко просматривайте и печатайте все ваши PDF-файлы · Увеличить/уменьшить масштаб масштабируйте документы на всю страницу. • Прокрутка вверх/вниз - прокрутка с любой страницы на следующую/предыдущую • Повернуть по часовой стрелке/против часовой стрелки — поверните документы правильная ориентация · Сбросить положение - переместите документы обратно на исходную страницу. • Сохранить/печатать/отправить по электронной почте - сохранить/распечатать/отправить по электронной почте все ваши документы · Open/Close - открыть/закрыть указанные документы · Сохранить как - сохранить документы в виде разных файлов · Меню — удобный доступ к функциям из меню · Полноэкранный режим - просмотр всех документов в полноэкранном режиме • Перейти назад/следующая страница - быстро вернуться на предыдущую/следующую страницу • Поиск - быстрый поиск слов или текста, закладок или Комментарии · Выделение — легко выделяйте разные части в документах · Сканировать документы - сканировать документы с помощью программы для чтения PDF Обзор программы для чтения Super PDF: PDF (Portable Document Format) — это формат файла, который очень широко используется во всем мире, поскольку тип документа. Это связано с его портативностью, гибкостью, быстрым и легким доступом, а также тот факт, что это бесплатно любой стоимости. Так как это самый распространенный и широко используемый тип документа, им пользуется почти каждый пользователь. Но для того, чтобы открыть и просмотреть любой PDF-файл, вам должен быть читатель. Сегодня у нас есть Super PDF Reader для вас, который является эффективным и мощным приложение, которое используется для открытия, просмотра и печати файлов PDF. Пользователи хвалили и рекомендовали нам это программное обеспечение за его простоту и эффективность. Super PDF Reader — это небольшое приложение, созданное для одной цели, т. е. для открытия и просмотр файлов PDF. Вот почему он не включает в себя другие удобные функции, такие как копирование/вставка, редактирование и т. д. Это приложение делает то, что должен делать PDF-ридер, а именно открывает и просматривает любой PDF-файл. Кроме того, он очень эффективен, не требует много ресурсов и является универсальным решением для PDF-файлов. Это приложение имеет удобный интерфейс и не требует какой-либо настройки или настройки. персонализация для использования. Он также имеет единую панель в верхней части программы, которая включает в себя все необходимые опции. Super PDF Reader использует систему вашего компьютера для чтения файлов и преобразования их в формат для удобного просмотра.

\* Для Mac OS X: \* Лев 10.7.5 или новее \* MacBook Pro и Mac Pro с Radeon Pro 560X, Radeon HD 6670M, AMD Radeon HD 6670M, HD 6730M или HD 6770M. \* MacBook Air с серединой 2013 года или новее Intel i5 или i7, или AMD A10, или A8, или A6, или A4. \* MacBook Pro с Intel i5, i7 или AMD A10, A8, A6 или A4 \* 10 ГБ ОЗУ \* Двойной

Related links: